## Adte-toi ! 1<sup>er</sup> novembre 2014

« Le logiciel libre n'est pas gratuit, il faut y mettre des efforts; c'est comme la liberté : elle n'est pas donnée, il faut se battre pour elle ! » Extrait de la présentation faite à l'AICQ le 30 octobre 2014<http://j.mp/-pdll>

- 1. Bienvenue à Claudia Ortiz, coordonnatrice SIM, Cégep de l'Outaouais et à son équipe, ce qui porte le nombre de membres individuels de l'Adte à 535.
- 2. Merci à Isabelle Charest, coordonnatrice de l'informatique, Cégep de Thetford, dont l'établissement sera le 44<sup>e</sup> membre institutionnel de l'Adte (avec John Abbott et Victoriaville).
- 3. Le Colloque libre du 2 avril 2015 prend tournure. Voici la [programmation préliminaire](http://adte.ca/pdf/programme-colloque-libre-2015.pdf) encore sujette à changement. [Préinscrivez-vous,](http://www.framadate.org/oc5xx9vqotq5vlcd) svp. Écrivez-nous si vous désirez présenter une communication de 7 minutes ou un labo de 30 minutes.
- 4. Le gouvernement a annoncé au Conseil général du Parti libéral du Québec son intention de favoriser le logiciel libre, pour son interopérabilité. On aurait pu ajouter sa pérennité, son accessibilité et aussi la liberté qu'il confère :) La page du contexte légal et [réglementaire](http://adte.ca/contexte.html) de l'Adte y fait une place.
- 5. Richard Stallman, que nous avons rencontré le 27 octobre, a accepté de répondre à vos questions, en direct et en français, lors du Colloque libre, de Birmanie, non pas par Skype, en espérant que tout fonctionne correctement. Mais dans le monde du Libre, on ne recule pas devant les défis :)
- 6. Merci à Samuel Fournier-St-Laurent, Conseiller pédagogique à la recherche, Collège Ahuntsic, qui utilise pour la [classe d'apprentissage actif](http://cahuntsic.ca/rechercheetinnovation/classe-dapprentissage-actif/) quelques logiciels libres et est ouvert à en utiliser d'autres.
- 7. Cartes conceptuelles = [l'Adte recommande Freeplane]. Navigation = Firefox. Capture vidéo d'écran = [l'Adte recommande CamStudio]. Capture de son = Audacity. Capture d'images = Greenshot. Création et édition d'images = Inkscape [l'Adte offre un service de soutien à [graphisme@adte.ca](mailto:graphisme@adte.ca)] Création de PDF = [l'Adte recommande PDFCreator et PDF Split & Merge, en plus de la création de PDF incluse dans la suite MS Office ou dans LibreOffice]. Attention : PDF Creator (et non pas PDFCreator] est une arnaque.
- 8. Vous utilisez un logiciel libre (ne pas confondre avec non libre mais gratuit), que ce soit dans l'administration et l'infrastructure ou dans l'enseignement et l'apprentissage ? C'est un réflexe de partage à développer d'écrire quelques paragraphes, sur un courriel, pour [Logilibre.](http://adte.ca/logilibre/) Votre courriel est attendu.

Tout le monde peut apporter son aide, comme utilisatrice ou comme utilisateur, en en parlant autour de soi, en diffusant le logiciel libre (puisqu'on peut le diffuser – liberté 2 de Stallman); il n'est pas nécessaire de savoir coder. À qui avez-vous parlé cette semaine de logiciel libre ?

Un développement majeur, ayant trait au logiciel libre de communication synchrone et de visioconférence BigBlueButton, pourrait avoir lieu cette semaine. Déjà, la page [BigBlueButton](http://adte.ca/bigbluebutton.html) sur le site de l'Adte s'est enrichie. Ce sera l'objet d'un prochain bulletin Adte-toi !

Merci et bonne semaine,

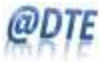

Pierre Cohen-Bacrie Adte, président Logiciels libres dans l'enseignement supérieur CP 46568 Boul-Saint-Jean, Pierrefonds (Québec) H9H 5G9 Blogue Logilibre : <http://adte.ca/logilibre> Site web : <u>[http://adte.ca](http://adte.ca/)</u> [pierre@adte.ca](mailto:pierre@adte.ca)